#### Determining Wave-Optics Mesh Parameters for Modeling Complex Systems of Simple Optics

Dr. Justin D. Mansell, Steve Coy, Liyang Xu, Anthony Seward, and Robert Praus *MZA Associates Corporation*

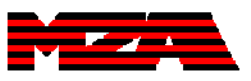

## **Outline**

- Introduction & Motivation
- •Aperture Imaging Into Input Space
- •Finding the Field Stop & Aperture Stop
- •Mesh Determination for Complex Systems
- Conclusions

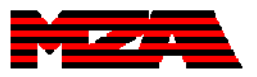

# Introduction to WaveTrain

- •**WaveTrain** 
	- Wave-Optics Modeling Tool Based on tempus
	- FREE for government work
- $\bullet$  WaveTrain is becoming the industry standard for waveoptics modeling
- • An investment in WaveTrain or tempus is not lost because for government use they are:
	- open-source & nonproprietary
- • tempus can work with existing modeling software.
	- no duplication of effort or need to learn too much new software

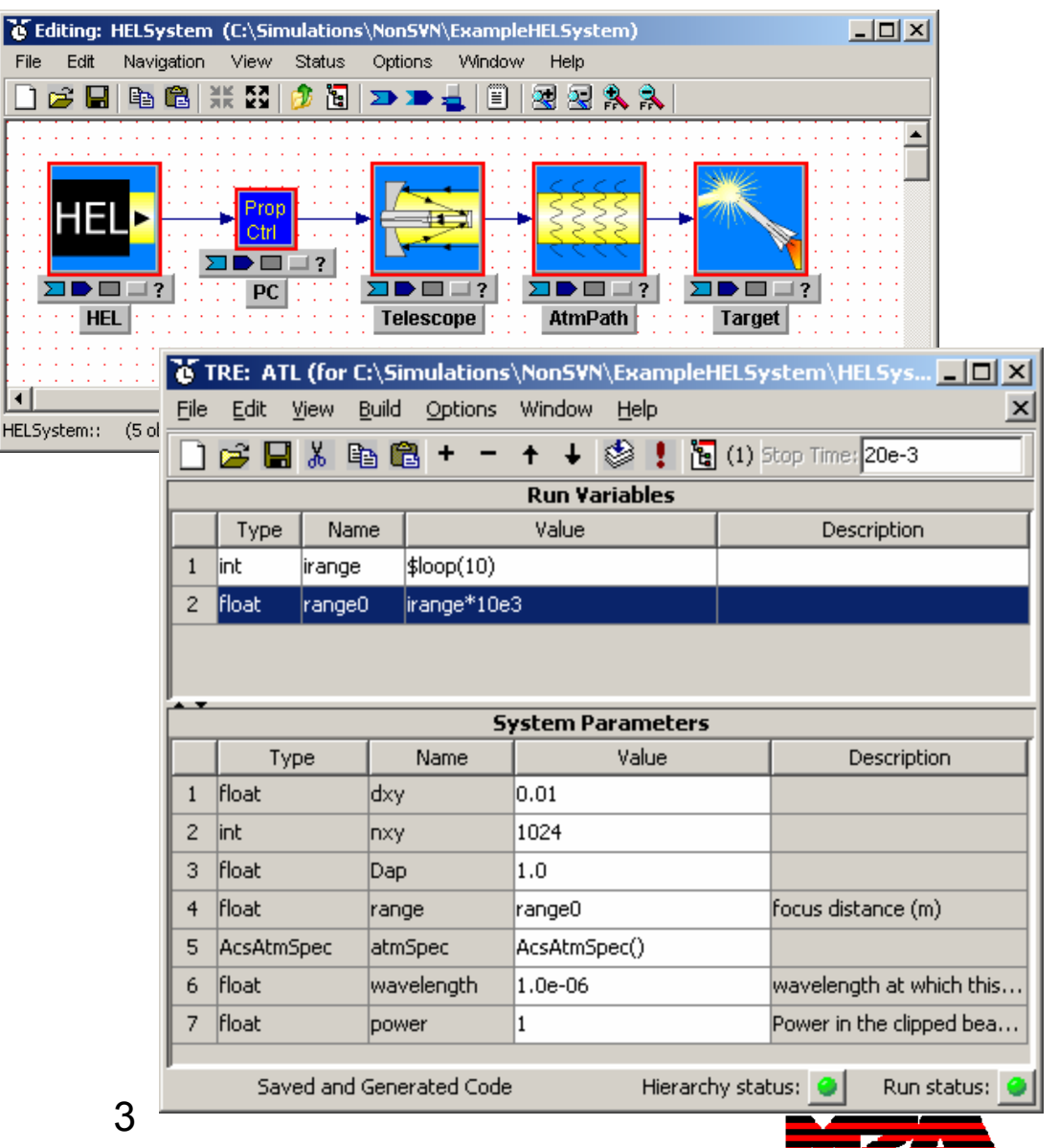

#### Huygens Principle

**In 1678 Christian Huygens "expressed an intuitive conviction that if each point on the wavefront of a light disturbance were considered to be a new source of a secondary spherical disturbance, then the wavefront at any later instant could be found by construction the envelope of the secondary wavelets."**

**-J. Goodman,** *Introduction to Fourier Optics* **(McGraw Hill, 1968), p. 31.**

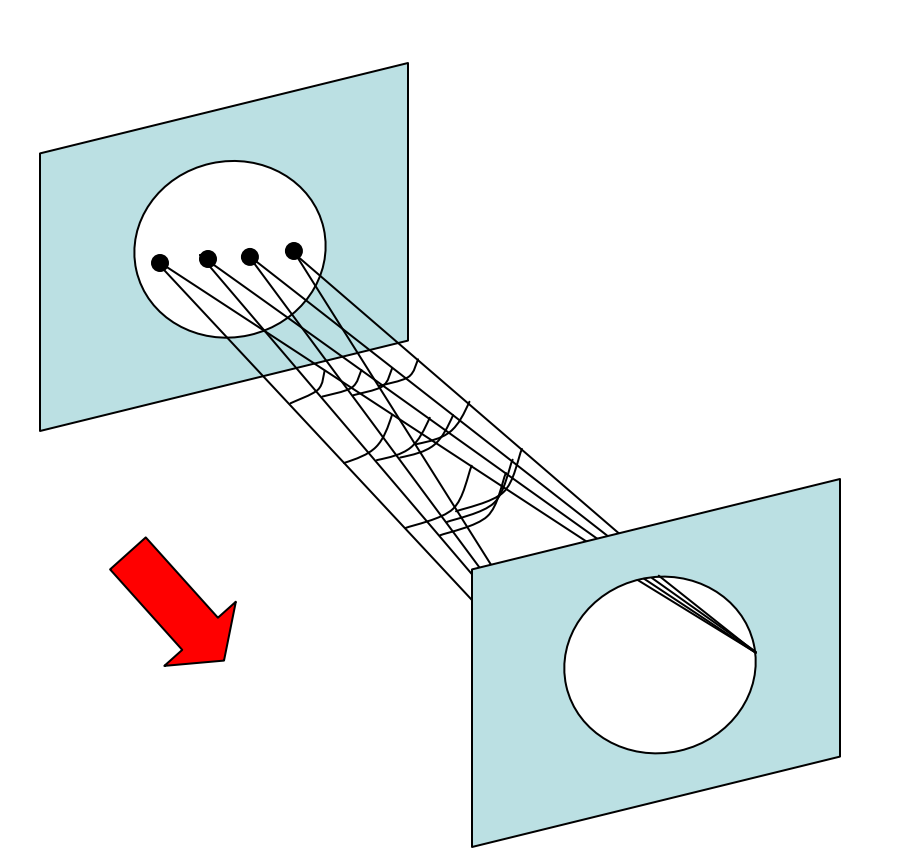

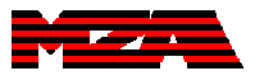

#### Simple Fourier Propagator & Notation Simplification

$$
U_2 = P \cdot \iint U_1 \cdot h \cdot dx_1 \cdot dy_1, \quad h = \exp\left(j\frac{k}{2z} \left[ (x_2 - x_1)^2 + (y_2 - y_1)^2 \right] \right)
$$

$$
Q_1 = \exp\left(jk\frac{r_1^2}{2z}\right)
$$

**Quadratic Phase Factor (QPF):** Equivalent to the effect a lens has on the wavefront of a field.

$$
F(U) = \iint U \cdot \exp\left(-j\frac{k}{z}(x_2x_1 + y_2y_1)\right) \cdot dx_1 \cdot dy_1
$$
 Fourier Transform

$$
P = \frac{\exp(jkz)}{jkz}
$$

**Multiplicative Phase Factor:** Takes into account the overall phase shift due to propagation

$$
U'=P\cdot Q_2\cdot F(U\cdot Q_1)
$$

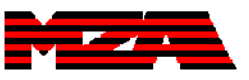

## Convolution Propagator – Two FTs

- Steps:
	- Fourier transform
	- multiplication by the Fourier transformed kernel
	- an inverse Fourier transform
- Advantage:
	- Allows control of the mesh spacing
- Remaining Question for FFT Implementation:
	- What mesh size and spacing should be used?

$$
U_2 = P \cdot \iint U_1 \cdot h \cdot dx_1 \cdot dy_1
$$

$$
h = \exp\left(j\frac{k}{2z} \left[ (x_2 - x_1)^2 + (y_2 - y_1)^2 \right] \right)
$$

$$
F(h) = H = \exp\left[-j\pi\lambda z \left(f_x^2 + f_y^2\right)\right]
$$

$$
U_2 = P \cdot F^{-1}(F(h) \cdot F(U_1))
$$
  
= 
$$
P \cdot F^{-1}(H \cdot F(U_1))
$$

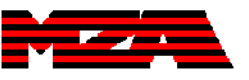

# Prior Work: Rules of Thumb

- • Siegman gives guidance for single propagations as follows :
	- Number of samples "between 2N and 8N" where N is the Fresnel number and
	- Guard band of "≈1.2 to <sup>≈</sup> 1.5 times the halfwidth of the aperture itself." (*Lasers*, **18.3**)
- Another General Procedure:
	- Double the mesh size and reduce the spacing by  $\sqrt{2}$  and see if the answer matches the lower resolution one.

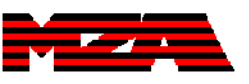

#### Picking Mesh Parameters for Simple Systems

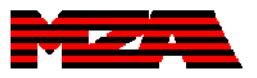

#### Adequate Phase Sampling

- In most situations, the most rapidly varying part of the field is the QPF.
- In a complex field, the phase is reset every wavelength or 2π radians.
- To achieve proper sampling, sampling theory dictates that we need two samples per wave.

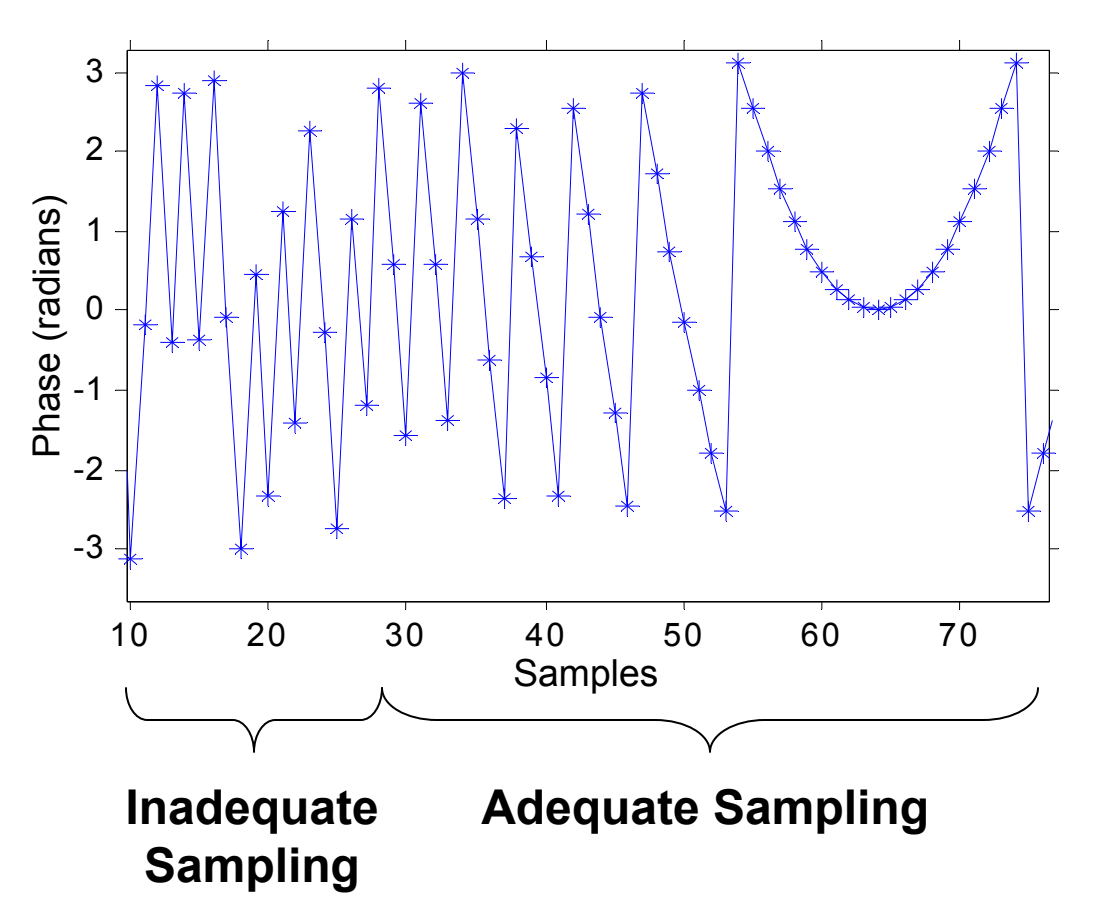

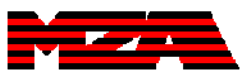

#### Mesh Sampling: Angular Bandwidth

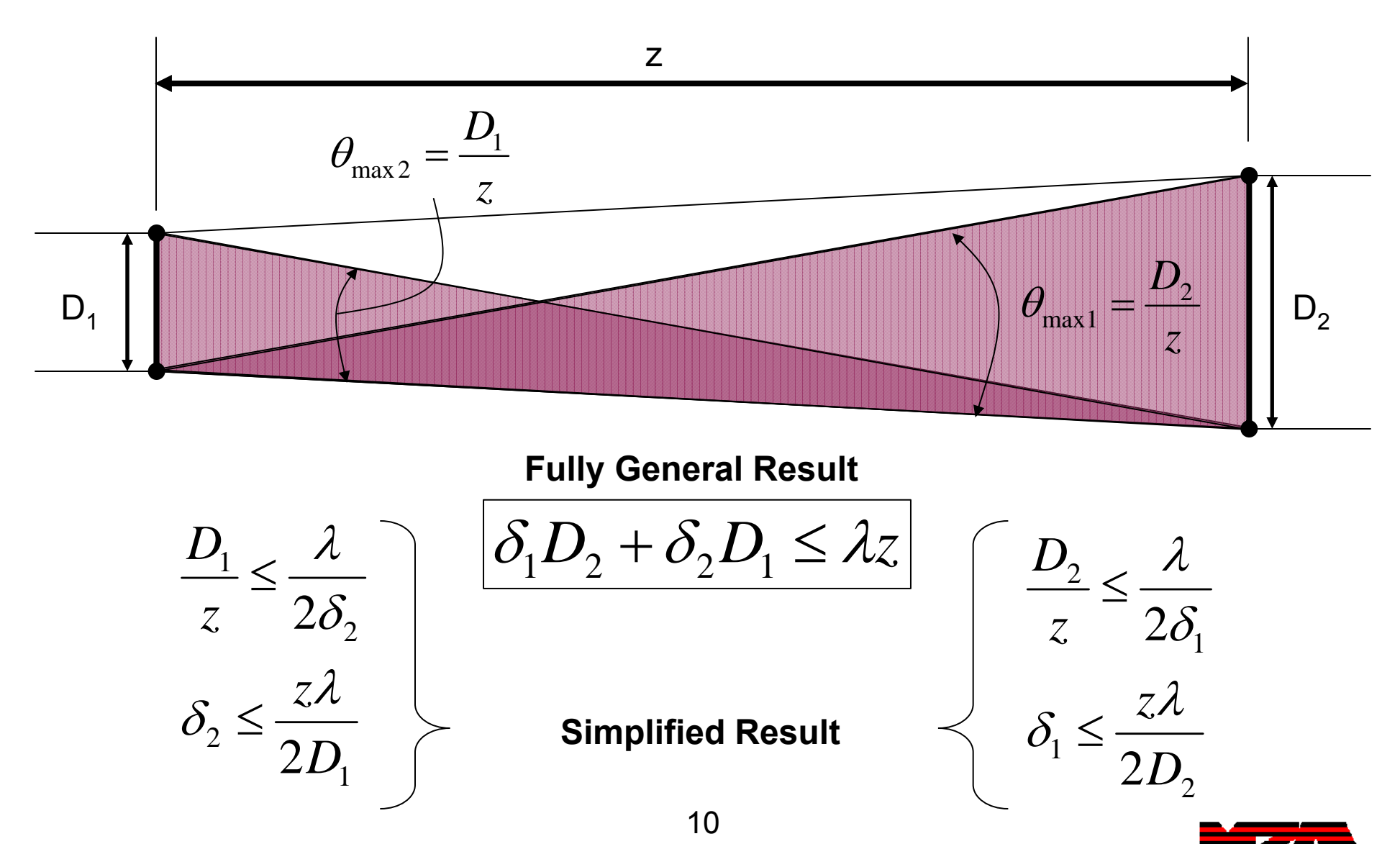

jmansell@mza.com

#### Virtual Adjacent Apertures – "Wrap Around"

- $\bullet$  Now that we know the mesh sampling intervals ( $\delta_1$  and  $\delta_2$ ), we need to know how big a mesh we need to use to accurately model the diffraction.
- $\bullet$  The Fourier transform assumes a repeating function at the input.
	- This means that there are effective virtual apertures on all sides of the input aperture.
- $\bullet$  We need a mesh large enough that these virtual adjacent apertures do not illuminate our area of interest.
	- This allows us to avoid "wraparound" by using a guard band.

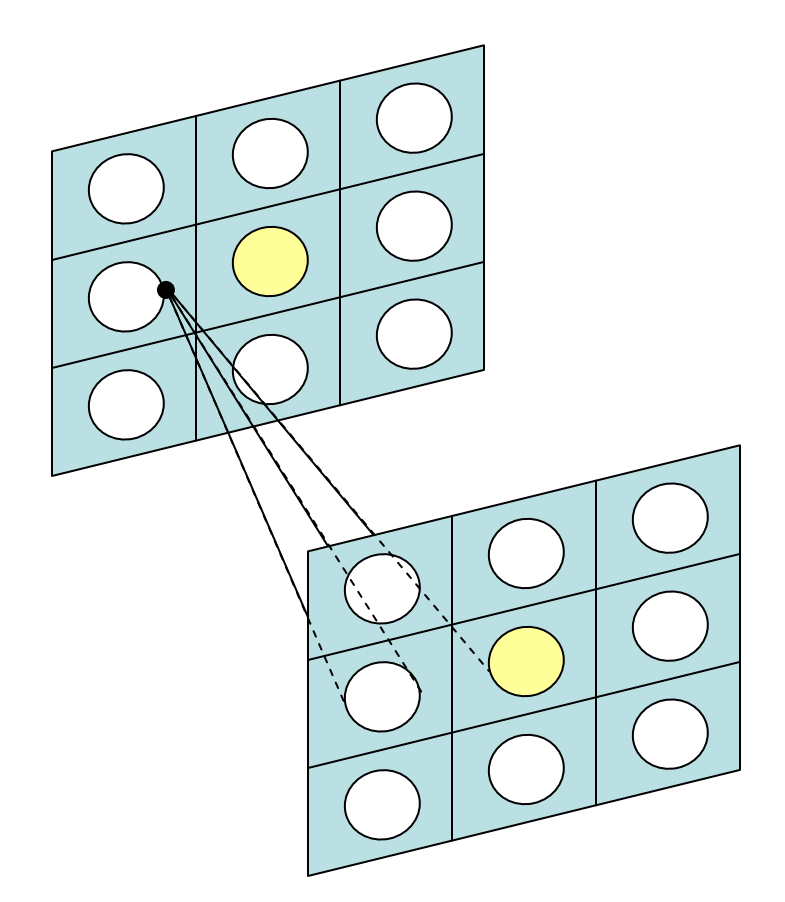

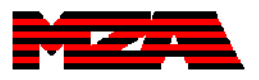

#### Mesh Size: Avoid "Wrap-Around"

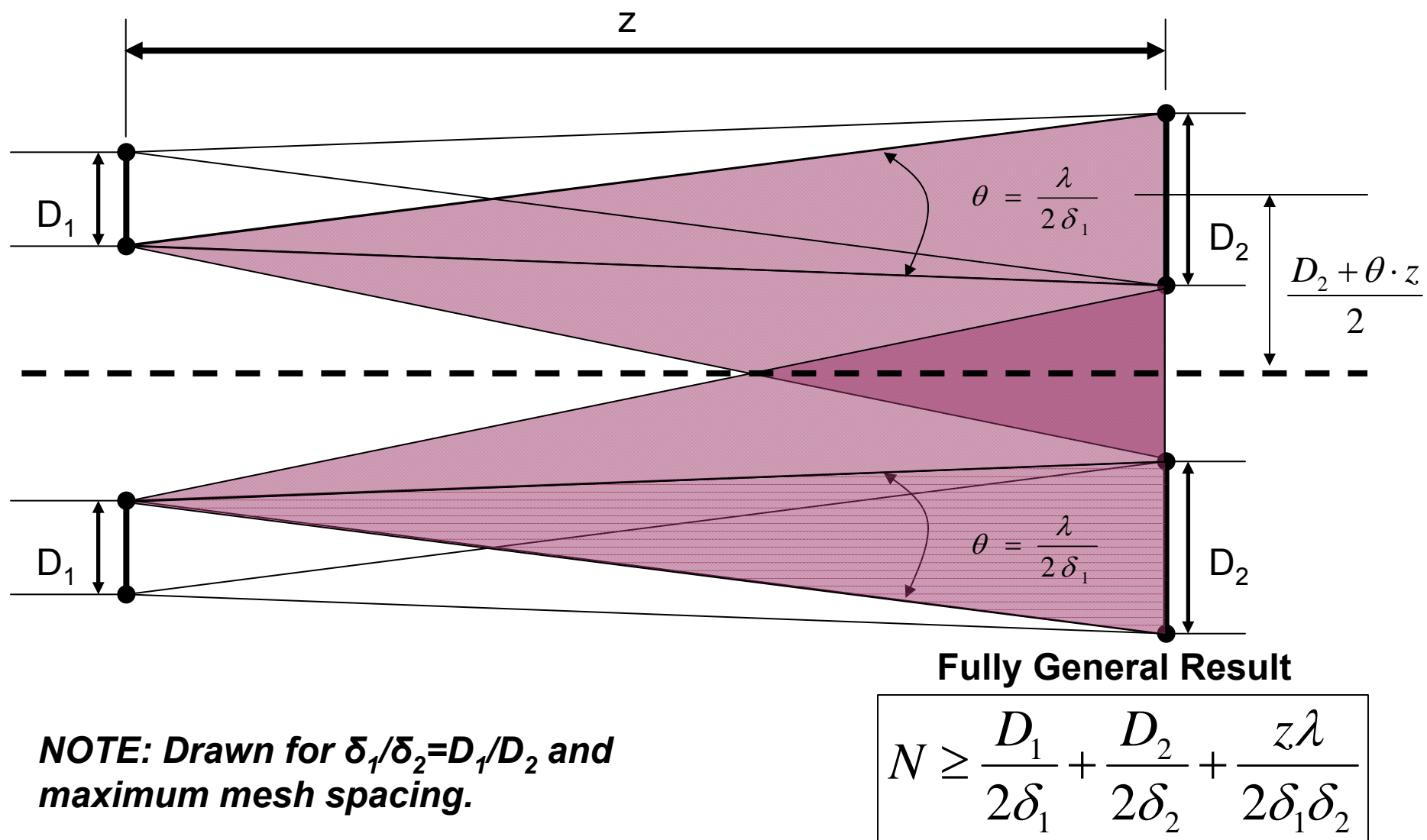

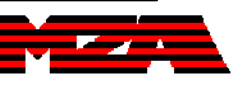

#### Mesh Determination Rules of Thumb

**Mesh Sample Spacing Mesh Size** 

$$
\delta_2 \le \frac{z\lambda}{2D_1} \text{ and } \delta_1 \le \frac{z\lambda}{2D_2}
$$

*Approximation: Mesh spacing should be bigger than half the diffraction limited radius from the other end.*

$$
N \ge 16N_{f\_{eff}} = 16\frac{r_1r_2}{\lambda z}
$$

for maximum  $\delta_{\text{\tiny{l}}}$  and  $\delta_{\text{\tiny{2}}}$ 

*Approximation: Mesh size should be bigger than 16 times the effective Fresnel number.*

*S. Coy, "Choosing Mesh Spacings and Mesh Dimensions for Wave Optics Simulation" SPIE (2005).* 

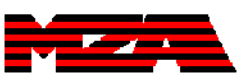

#### Determining Fourier Propagation Mesh Parameters for Complex Optical Systems of Simple Optics

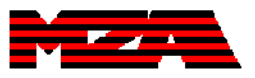

## Introduction

• Wave-optic mesh parameters can be uniquely determined by a pair of limiting apertures separated by a finite distance and a wavelength.

$$
D_1 \begin{bmatrix} z & 1 \end{bmatrix} D_2
$$

• An optical system comprised of a set of ideal optics can be analyzed to determine the two limiting apertures that most restrict rays propagating through the system using field and aperture stop techniques.

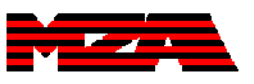

## Definitions of Field & Aperture Stop

- • **Aperture Stop** = the aperture in a system that limits the cone of energy from a point on the optical axis.
- • **Field Stop** = the aperture that limits the angular extent of the light going through the system.
	- NOTE: All this analysis takes place with ray optics.

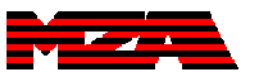

#### Example System

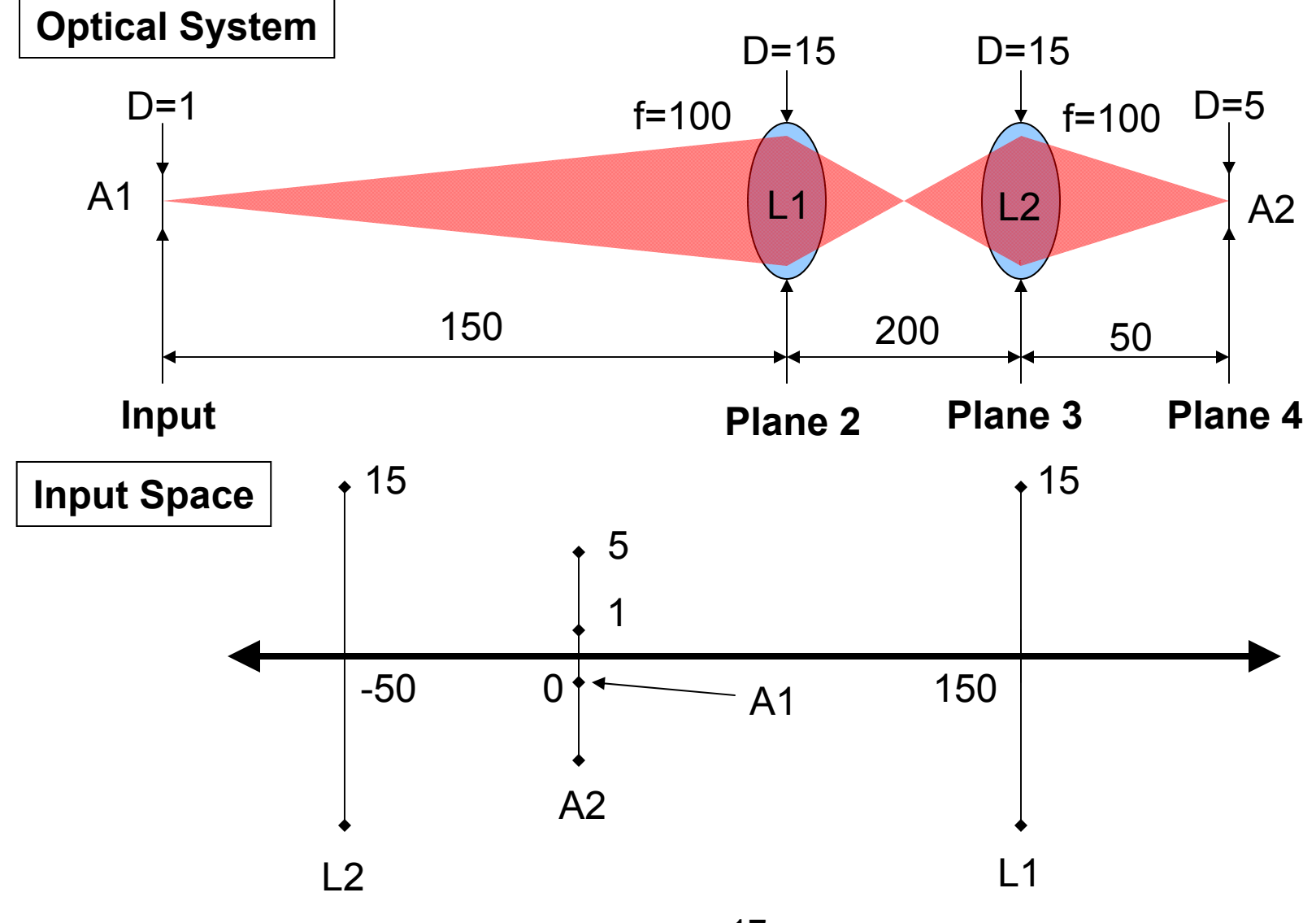

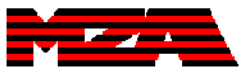

jmansell@mza.com

## Procedure for Finding Stops 1/3

#### Find the location and size of each aperture in input space.

- 1. Find the ABCD matrix from the input of the system to each optic in the system.
- 2. Solve for the distance  $(z<sub>image</sub>)$  required to drive the B term to zero by inverting the input-space to aperture ray matrix.
	- • This matrix is the mapping from the aperture back to input space.
- 3. The A term is the magnification (M<sub>image</sub>)of the<br>image of that aperture.

$$
M_{i} = M_{input-space\_to\_aperture}^{-1} = \begin{bmatrix} A_{i} & B_{i} \\ C_{i} & D_{i} \end{bmatrix}
$$
  
\n
$$
\begin{bmatrix} 1 & z_{image} \\ 0 & 1 \end{bmatrix} \cdot \begin{bmatrix} A_{i} & B_{i} \\ C_{i} & D_{i} \end{bmatrix} = \begin{bmatrix} M & 0 \\ C & 1/M \end{bmatrix}
$$
  
\n
$$
z_{image} = -B/D
$$
  
\n
$$
M_{image} = C \cdot z_{image} + A
$$

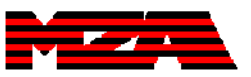

## Procedure for Finding Stops 2/3

2. Find the angle formed by the edges of each of the apertures and a point in the middle of the object/input plane. The aperture which creates the smallest angle is the image of the aperture stop or the entrance pupil.

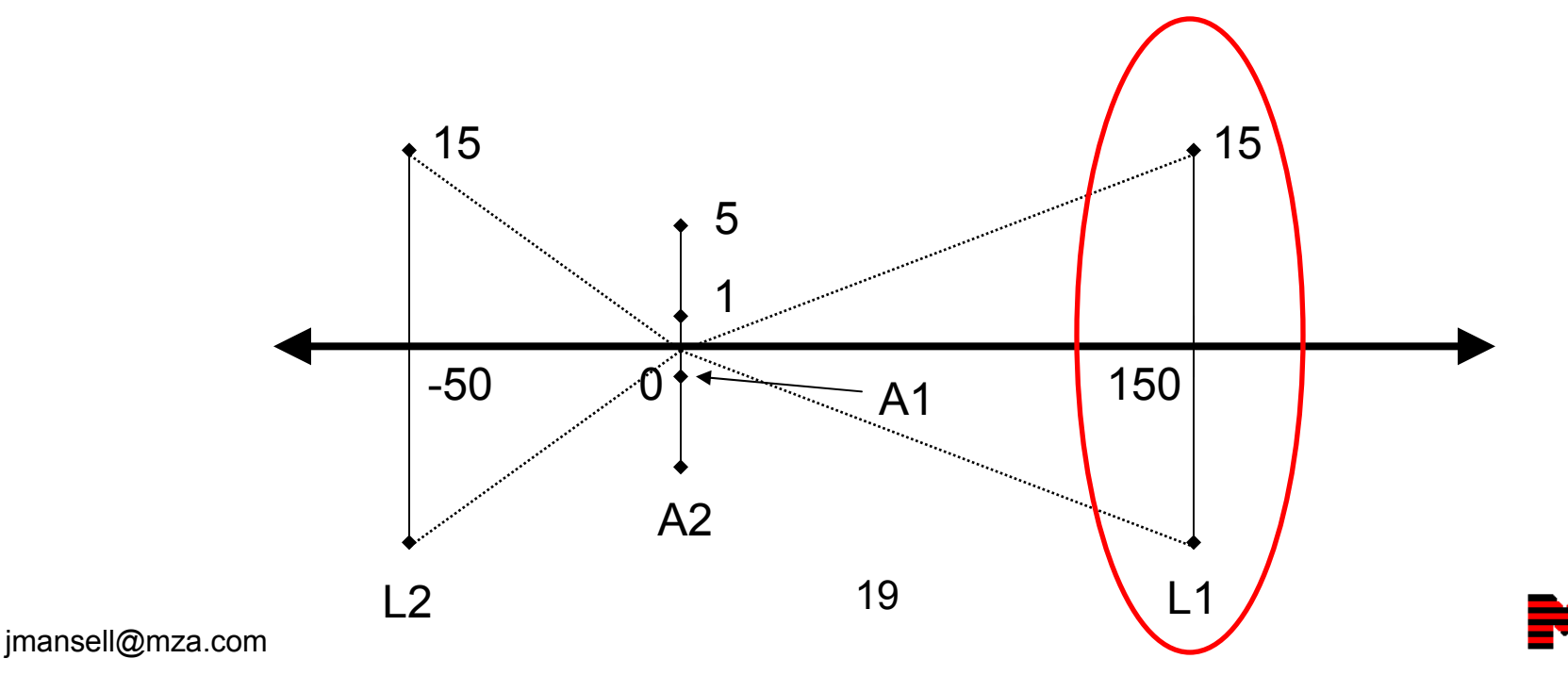

## Procedure for Finding Stops 3/3

2. Find the aperture which most limits the angle from a point in the center of the image of the aperture stop in input space. This aperture is the field stop.

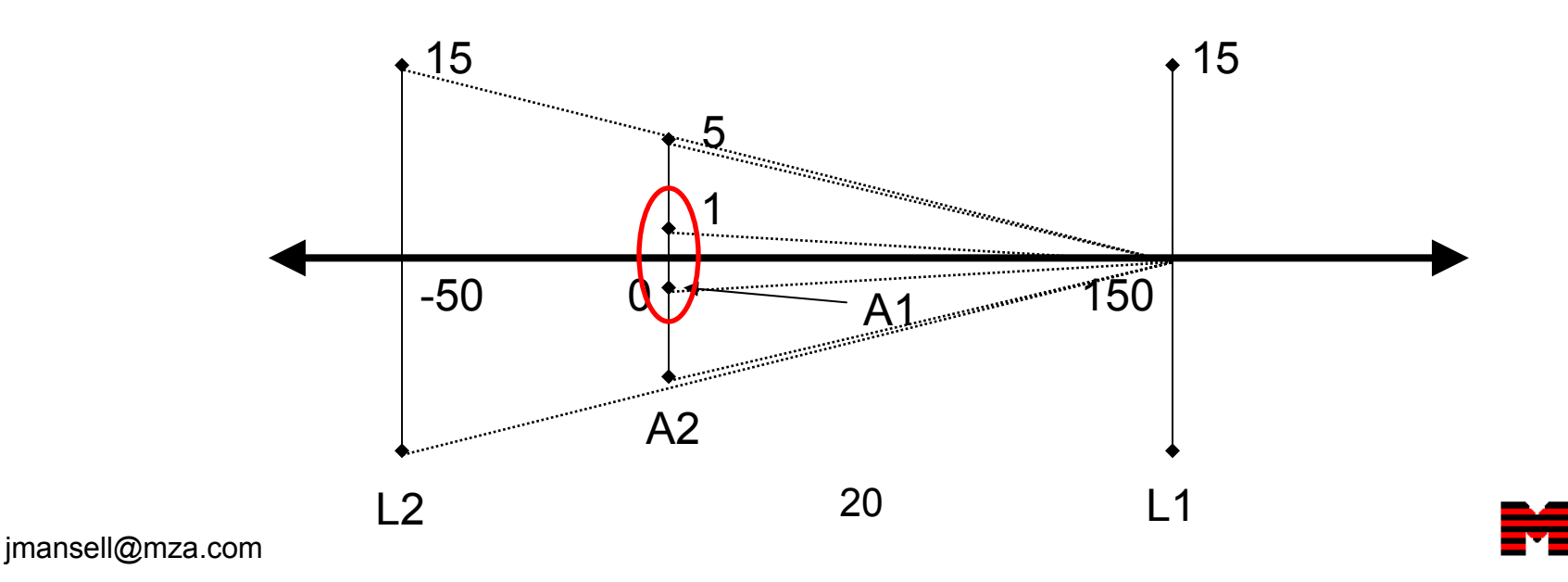

#### Example: Fourier Propagation

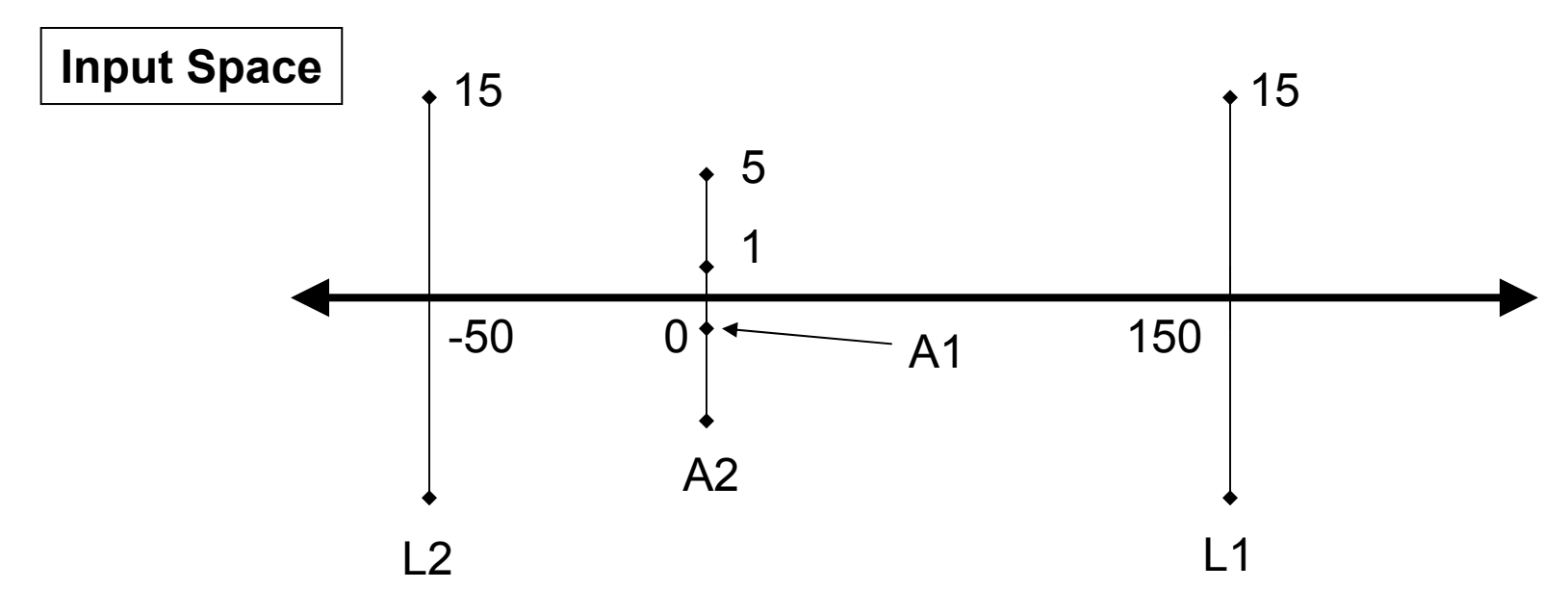

**D1 = 1 mm, D2 = 15 mm,**  $\lambda$  **= 1**  $\mu$ **m, z = 0.15 m Minimal Mesh = 400 x 9.375 μm = 3.75 mm**

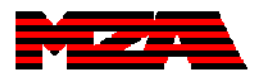

#### Example System Modeled

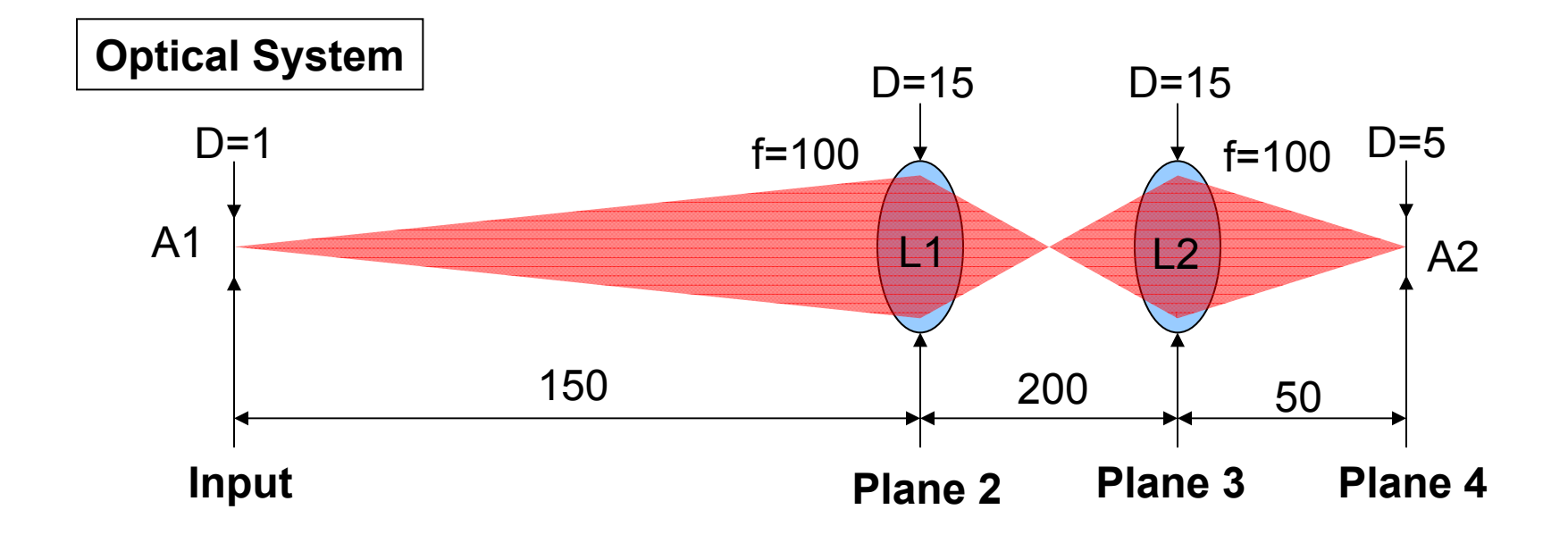

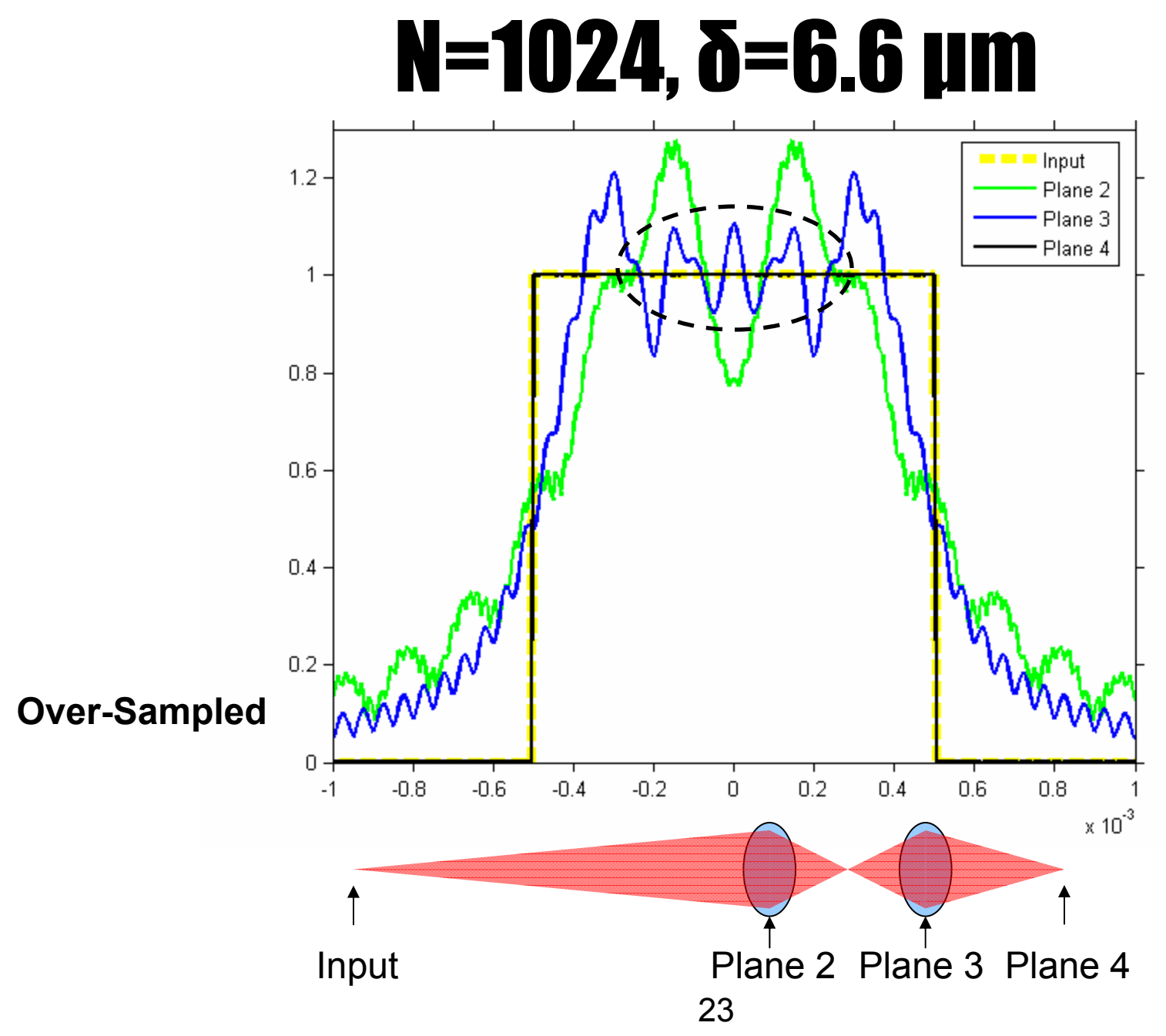

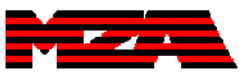

jmansell@mza.com

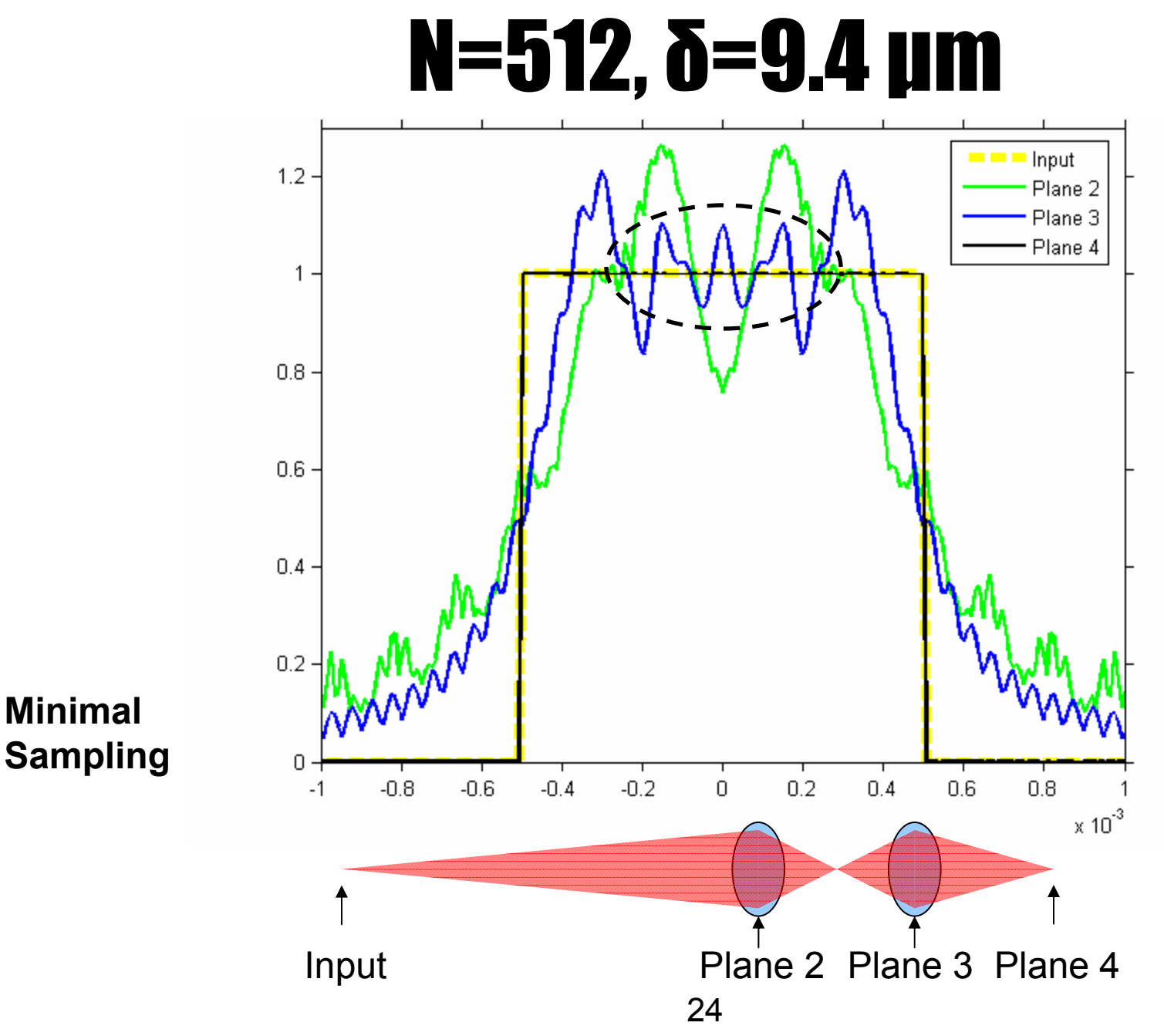

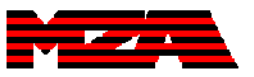

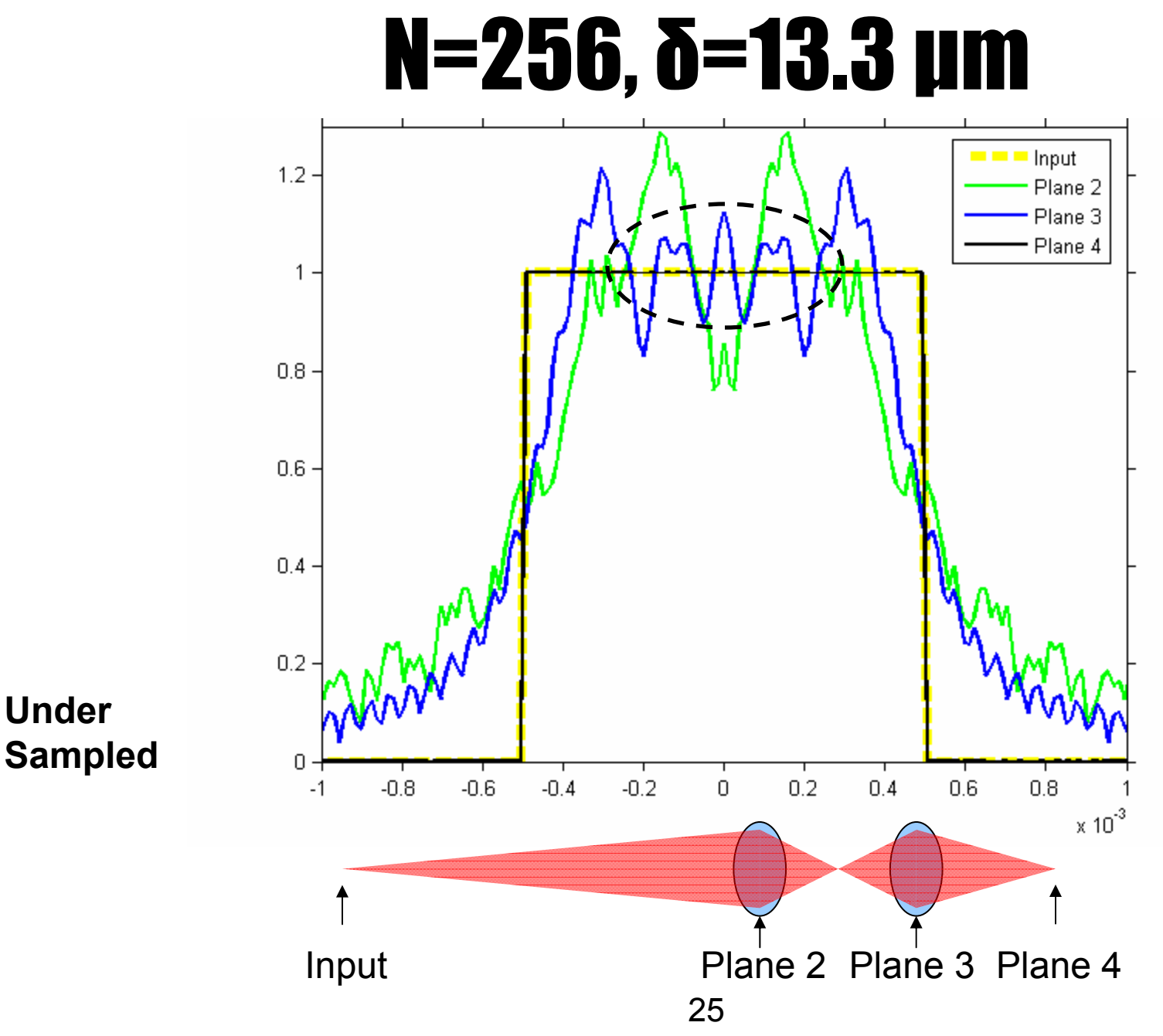

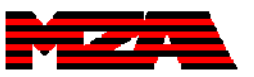

## **Conclusions**

- We have devised a procedure to reduce a complex system comprised of simple optics into a pair of the most restricting apertures using the concepts of field stop and aperture stop.
- With these two apertures, a wavelength, and a distance, we can determine the mesh parameters for this system.
- Limitation: Does not include possibility of softedged apertures or aberrations, but they can be added.

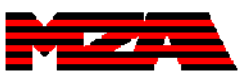

## Questions?

#### jmansell@mza.com (505) 245-9970 x122

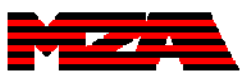